# **Inhalt**

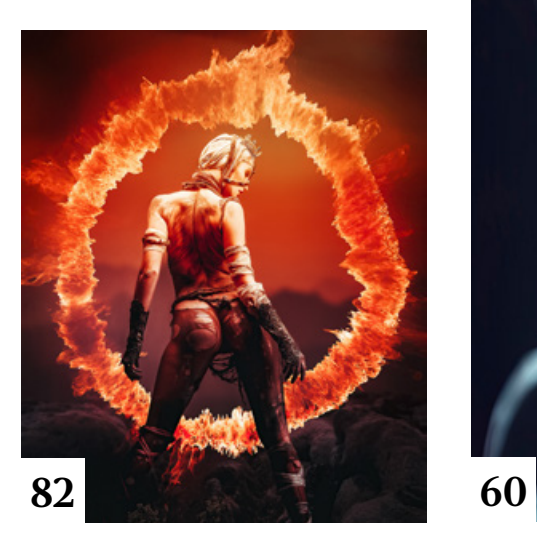

# **Tipps & Tricks**

#### **12** Tipps & Tricks für Photoshop Wir stellen Ihnen die wenigen,

leicht übersehbaren Verbesserungen in Photoshop 2023 vor.

**14** Tipps & Tricks für Photoshop (Beta) Mit der Betaversion können Sie neue Funktionen schon vor dem nächsten Update testen.

#### **22** Tipps & Tricks für Camera Raw und Lightroom Classic

Selektive Korrekturen sind mit den Updates vom Oktober noch einfacher geworden.

**76** Tipps & Tricks für Lightroom Classic Wir zeigen Ihnen, wie Sie sich die Benutzeroberfläche anpassen.

#### **80** Tipps & Tricks für Lightroom

So nutzen Sie die mobile Lightroom-Version auf dem Android-Smartphone noch effektiver.

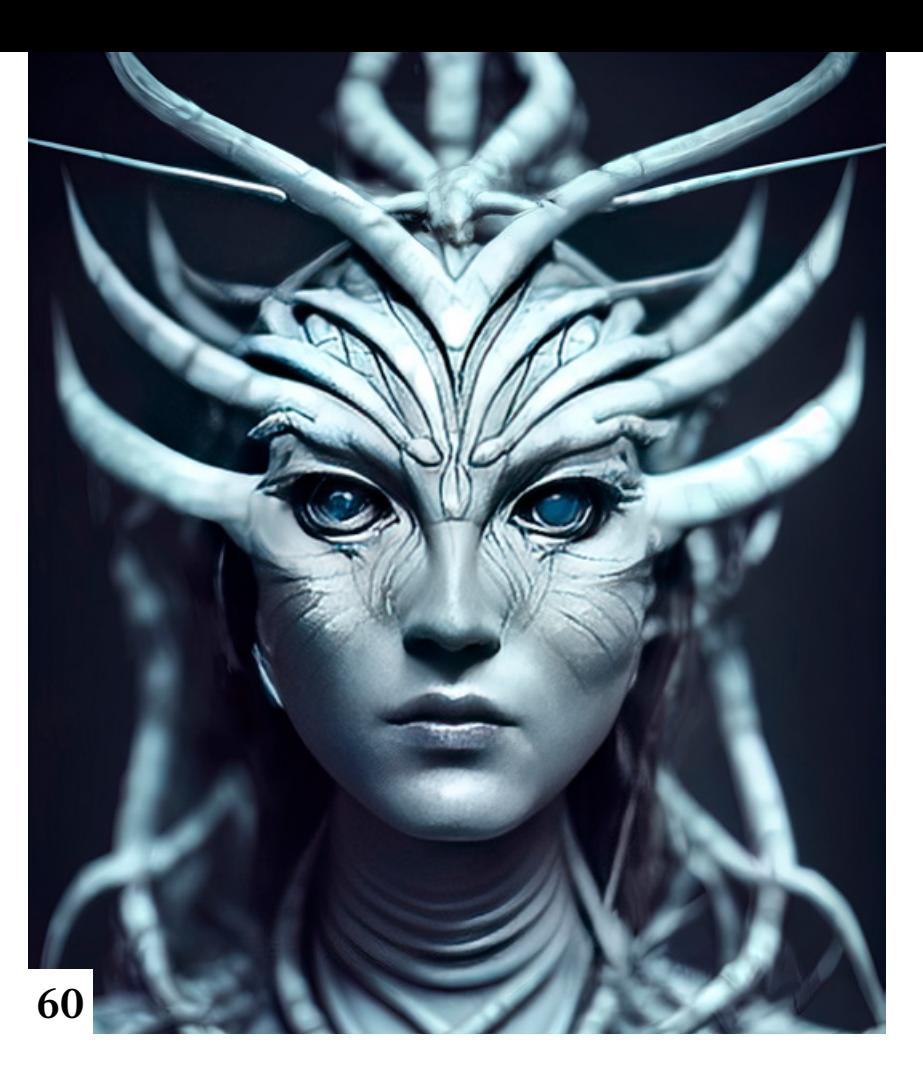

#### **88** Tipps & Tricks für Capture One Mit diesen Tools optimieren Sie in

Capture One die Bildschärfe.

#### **92** Tipps & Tricks für Luminar Neo

KI-basierte Funktionen und das HDR-Plug-in erleichtern die Bearbeitung von Landschaftsfotos.

#### **94** Freeloads

Kostenloses Download-Material für Bildbearbeiter – von Presets über Aktionen, Mock-ups und Fonts bis zu Video-Tutorials

### **Tutorials**

#### **16** Den Bildausschnitt festlegen

In diesem Basiswissen-Artikel lernen Sie die Prinzipien der Bildkomposition und die für die Wahl des Bildausschnitts wichtigen Werkzeuge kennen.

#### **24** Aus Schwarz wird Weiß

So verwandeln Sie ein schwarzes Kleidungsstück in ein weißes.

- **26** Explosion mit Partikeln Wie Sie in Photoshop eine Explosion mit weggeschleuderten Steinbrocken simulieren
- **78** Scrapbook-Effekt Mit dem kostenlosen Scrapbook-Mock-up machen Sie im Nu ein eigenes Foto zu einer Seite eines künstlerischen Fotobuchs.
- **82** Prinzessin der Hölle Daimen Pape beschreibt die Entstehung seiner Schnellmontage aus einem Studiofoto und einem in Photoshop erzeugten Feuerring.

# **Projekte**

**8** Sträflich glamourös In seiner Bildserie "Glam Jail" inszeniert Pol Kurucz Models als Sträflinge, die für ihre verbotenglamouröse Erscheinung einsitzen.

#### **30** Wetplates

Christoph Künne war zu Gast bei Rüdiger Schestag, der Porträtfotos im 150 Jahre alten Kollodium-Nassplattenverfahren aufnimmt.

Die nächste am 1. März 2023

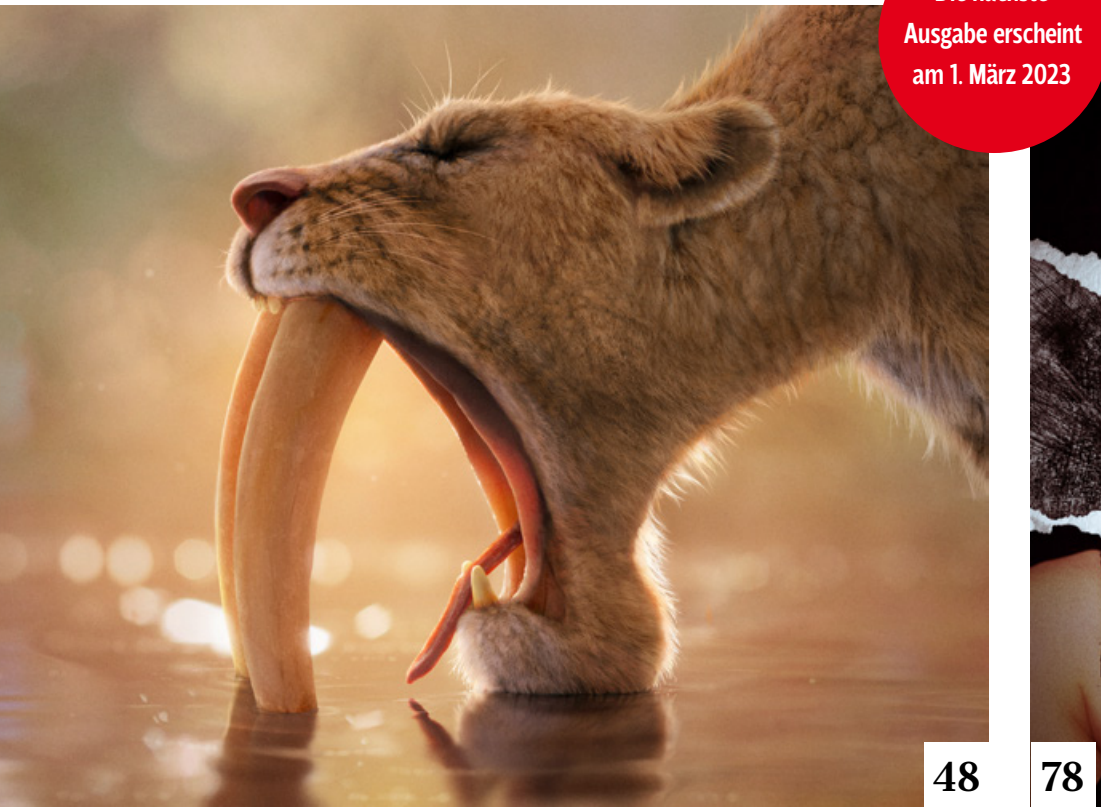

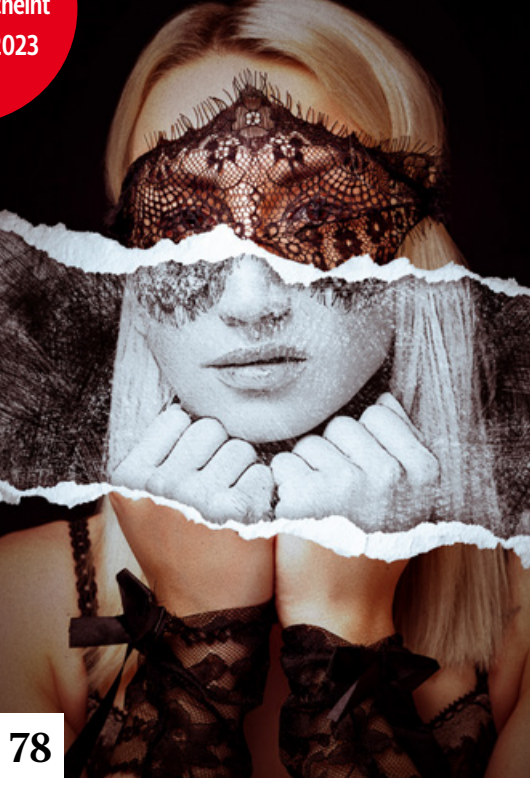

#### **36** Kopfwelten

In der Schweiz hat Christoph Künne einen jungen Kreativen besucht, der viel Energie in den Kulissenbau für seine Bilderwelten steckt.

#### **42** 8FACES

Der in China lebende deutsche Künstler I AM MICA hat sich zur Aufgabe gemacht, acht Emotionen in einem einzigen Porträt zu zeigen. Mit Christoph Künne sprach er über die Details seines Projekts.

#### **48** Millimeter-Arbeit

Alex Nemec beschreibt die Entstehungsschritte seiner "Säbelzahnkatze Smilodon" – von der Idee und Recherche über eine Kompositionsskizze und die Materialbeschaffung bis zur finalen Ausarbeitung.

# **Extended**

#### **57** Die Zukunft des Bildermachens

Fotografie und Bildbearbeitung werden durch den Einsatz von künstlicher Intelligenz transformiert. Eine Analyse mit Ausblick.

#### **60** Per KI von Text zu Bild

Die künstliche Intelligenz Midjourney erzeugt wie von Zauberhand beeindruckende Bilder anhand von Texteingaben. Peter Braunschmid zeigt in sechs Videos die Entstehung von Kunstwerken auf diesem Weg.

#### **66** Wissenslücken der KI

Michael J. Hußmann klärt die Frage, warum sich die KI von Text-zu-Bild-Systemen in manchen Bereichen immer noch schwer tut.

#### **70** Lesen aus dem Kaffeesatz

Zwei ausgewiesene KI-Experten erklären im DOCMA-Interview, wie KI-Systeme aus Rauschen fast jedes gewünschte Bild generieren.

#### **74** Von Text zu Bildern per Nvidia-GPU

Wie Sie mit einer Nvidia-RTX-Grafikkarte das kostenlose KI-Modell "Stable Diffusion" auf Ihrem eigenen Computer ausführen.

#### **90** Makrofotografie

Im Buch "Ganz nah dran: Makrofotografie" geht es um die Welt der kleinen Dinge.

## **Docmatisches**

#### **06** Blog

Eine Auswahl der interessantesten Beiträge aus dem DOCMA-Blog

#### **34** Galerie

Die kreativsten Bildermacher der Welt – präsentiert von DOCMA (auch auf den Seiten 40/41, 46/47)

#### **96** Markt

Neuigkeiten für Bildermacher und Fotografen

**97** Impressum

#### **98** Hintergrundwissen

Müssen Fotografen und Digitalkünstler umdenken, wenn ihre Aufgaben zunehmend von künstlicher Intelligenz unterstützt werden? Christoph Künne geht der Frage nach.